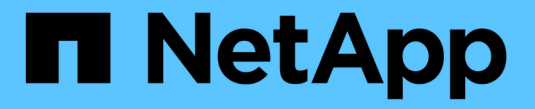

# 스토리지 노드에 대한 고려 사항 StorageGRID 11.8

NetApp May 17, 2024

This PDF was generated from https://docs.netapp.com/ko-kr/storagegrid-118/maintain/considerations-fordecommissioning-storage-nodes.html on May 17, 2024. Always check docs.netapp.com for the latest.

# 목차

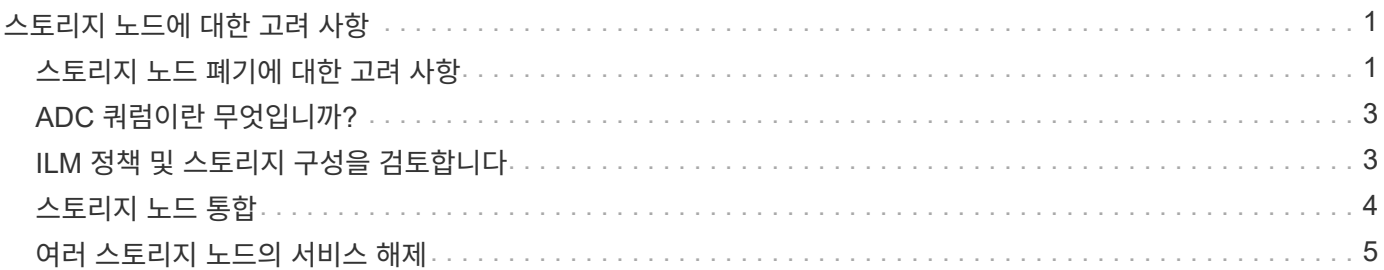

# <span id="page-2-0"></span>스토리지 노드에 대한 고려 사항

#### <span id="page-2-1"></span>스토리지 노드 폐기에 대한 고려 사항

스토리지 노드를 해제하기 전에 노드를 복제할 수 있는지 여부를 고려하십시오. 그런 다음 노드를 해제하기로 결정한 경우 서비스 해제 절차 동안 StorageGRID에서 오브젝트 및 메타데이터를 관리하는 방법을 검토하십시오.

노드를 서비스 해제하지 않고 클론을 생성할 때

이전 어플라이언스 스토리지 노드를 최신 또는 더 큰 어플라이언스로 교체하려면 확장에 새 어플라이언스를 추가한 다음 이전 어플라이언스를 사용하지 않고 어플라이언스 노드의 클론을 생성하는 것이 좋습니다.

어플라이언스 노드 클론 생성을 사용하면 기존 어플라이언스 노드를 동일한 StorageGRID 사이트에서 호환되는 어플라이언스로 쉽게 교체할 수 있습니다. 클론 생성 프로세스는 모든 데이터를 새 어플라이언스로 전송하고 새 어플라이언스를 가동하고 이전 어플라이언스를 설치 전 상태로 둡니다.

다음과 같은 경우에 어플라이언스 노드를 클론 복제할 수 있습니다.

- 수명이 다한 제품을 교체하십시오.
- 향상된 어플라이언스 기술을 활용하려면 기존 노드를 업그레이드하십시오.
- StorageGRID 시스템에서 스토리지 노드 수를 변경하지 않고 그리드 스토리지 용량을 늘립니다.
- RAID 모드 변경과 같은 스토리지 효율성 향상

을 참조하십시오 ["](https://docs.netapp.com/us-en/storagegrid-appliances/commonhardware/how-appliance-node-cloning-works.html)[어플라이언스](https://docs.netapp.com/us-en/storagegrid-appliances/commonhardware/how-appliance-node-cloning-works.html) [노드](https://docs.netapp.com/us-en/storagegrid-appliances/commonhardware/how-appliance-node-cloning-works.html) [클론](https://docs.netapp.com/us-en/storagegrid-appliances/commonhardware/how-appliance-node-cloning-works.html) [생성](https://docs.netapp.com/us-en/storagegrid-appliances/commonhardware/how-appliance-node-cloning-works.html)[:](https://docs.netapp.com/us-en/storagegrid-appliances/commonhardware/how-appliance-node-cloning-works.html) [개요](https://docs.netapp.com/us-en/storagegrid-appliances/commonhardware/how-appliance-node-cloning-works.html)["](https://docs.netapp.com/us-en/storagegrid-appliances/commonhardware/how-appliance-node-cloning-works.html) 를 참조하십시오.

접속된 스토리지 노드에 대한 고려 사항

접속된 스토리지 노드 해체 시 고려 사항을 검토합니다.

- 단일 서비스 해제 노드 절차에서 10개 이상의 스토리지 노드를 서비스 해제할 수 없습니다.
- 시스템은 항상 을 포함한 운영 요구 사항을 충족할 수 있는 충분한 스토리지 노드를 포함해야 합니다 ["ADC](#page-4-0) [쿼럼](#page-4-0)["](#page-4-0) 및 활성 ["ILM](#page-4-1) [정책](#page-4-1)[".](#page-4-1) 이러한 제한을 충족하려면 기존 스토리지 노드를 폐기하기 전에 확장 작업에서 새 스토리지 노드를 추가해야 할 수 있습니다.

소프트웨어 기반 메타데이터 전용 노드가 포함된 그리드에서 스토리지 노드를 해제할 때는 주의하십시오. store\_both\_objects 및 메타데이터로 구성된 모든 노드를 해제하면 그리드에서 객체를 저장하는 기능이 제거됩니다. 을 참조하십시오 ["](https://docs.netapp.com/ko-kr/storagegrid-118/primer/what-storage-node-is.html#types-of-storage-nodes)[스토리지](https://docs.netapp.com/ko-kr/storagegrid-118/primer/what-storage-node-is.html#types-of-storage-nodes) [노드](https://docs.netapp.com/ko-kr/storagegrid-118/primer/what-storage-node-is.html#types-of-storage-nodes) [유형](https://docs.netapp.com/ko-kr/storagegrid-118/primer/what-storage-node-is.html#types-of-storage-nodes)["](https://docs.netapp.com/ko-kr/storagegrid-118/primer/what-storage-node-is.html#types-of-storage-nodes) 메타데이터 전용 스토리지 노드에 대한 자세한 내용은

- 스토리지 노드를 제거하면 대량의 객체 데이터가 네트워크를 통해 전송됩니다. 이러한 전송은 정상적인 시스템 작동에 영향을 주지 않지만 StorageGRID 시스템에서 사용하는 총 네트워크 대역폭에 영향을 미칠 수 있습니다.
- 스토리지 노드 사용 중단과 관련된 작업은 일반 시스템 작업과 관련된 작업보다 우선 순위가 낮습니다. 즉, 서비스 해제는 정상적인 StorageGRID 시스템 작동을 방해하지 않으며 시스템 비활성 기간 동안 예약할 필요가 없습니다. 디커미셔닝 작업은 백그라운드에서 수행되므로 프로세스가 완료되는 데 걸리는 시간을 추정하기가 어렵습니다. 일반적으로 시스템이 정숙하거나 한 번에 하나의 스토리지 노드만 제거하는 경우 서비스 해제가 더 빠르게 완료됩니다.
- 스토리지 노드의 서비스를 해제하는 데 며칠 또는 몇 주가 걸릴 수 있습니다. 이에 따라 이 절차를 계획하십시오.

서비스 해제 프로세스는 시스템 운영에 영향을 주지 않도록 설계되었지만 다른 절차는 제한할 수 있습니다. 일반적으로 그리드 노드를 제거하기 전에 계획된 시스템 업그레이드 또는 확장을 수행해야 합니다.

• 스토리지 노드를 제거하는 동안 다른 유지 관리 절차를 수행해야 하는 경우 다음을 수행할 수 있습니다 ["](https://docs.netapp.com/ko-kr/storagegrid-118/maintain/pausing-and-resuming-decommission-process-for-storage-nodes.html)[서비스](https://docs.netapp.com/ko-kr/storagegrid-118/maintain/pausing-and-resuming-decommission-process-for-storage-nodes.html) [해제](https://docs.netapp.com/ko-kr/storagegrid-118/maintain/pausing-and-resuming-decommission-process-for-storage-nodes.html) [절차를](https://docs.netapp.com/ko-kr/storagegrid-118/maintain/pausing-and-resuming-decommission-process-for-storage-nodes.html) [일시](https://docs.netapp.com/ko-kr/storagegrid-118/maintain/pausing-and-resuming-decommission-process-for-storage-nodes.html) [중지합니다](https://docs.netapp.com/ko-kr/storagegrid-118/maintain/pausing-and-resuming-decommission-process-for-storage-nodes.html)["](https://docs.netapp.com/ko-kr/storagegrid-118/maintain/pausing-and-resuming-decommission-process-for-storage-nodes.html) 다른 절차가 완료된 후 다시 시작합니다.

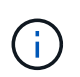

ILM 평가 또는 삭제 코딩 데이터 사용 중단 단계에 도달한 경우에만 \* 일시 중지 \* 버튼이 활성화됩니다. 그러나 ILM 평가(데이터 마이그레이션)는 백그라운드에서 계속 실행됩니다.

- 서비스 해제 작업이 실행 중일 때는 그리드 노드에서 데이터 복구 작업을 실행할 수 없습니다.
- 스토리지 노드를 사용 중지하는 동안에는 ILM 정책을 변경하지 않아야 합니다.
- 스토리지 노드를 해제할 때 다음 경고 및 경보가 트리거될 수 있으며 관련 e-메일 및 SNMP 알림을 받을 수 있습니다.
	- \* 노드 \* 경고와 통신할 수 없습니다. 이 알림은 ADC 서비스를 포함하는 스토리지 노드를 서비스 해제할 때 트리거됩니다. 서비스 해제 작업이 완료되면 경고가 해결됩니다.
	- VSTU(Object Verification Status) 알람. 이 알림 레벨 알람은 서비스 해제 프로세스 중에 스토리지 노드가 유지보수 모드로 전환됨을 나타냅니다.
	- Casa(Data Store Status) 알람. 이 주요 레벨 알람은 서비스가 중지되었기 때문에 Cassandra 데이터베이스가 작동 중지되었음을 나타냅니다.
- 데이터를 영구적으로 안전하게 제거하려면 서비스 해제 절차가 완료된 후 스토리지 노드의 드라이브를 지워야 합니다.

연결이 끊어진 스토리지 노드에 대한 고려 사항

연결이 끊어진 스토리지 노드를 해제할 때 고려해야 할 사항을 검토합니다.

• 연결이 끊긴 노드를 온라인 상태로 전환하거나 복구할 수 없다고 확신할 수 없는 경우에는 서비스를 해제하지 마십시오.

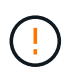

노드에서 오브젝트 데이터를 복구할 수 있다고 생각되면 이 절차를 수행하지 마십시오. 대신 기술 지원 부서에 문의하여 노드 복구가 가능한지 확인하십시오.

- 연결이 끊긴 스토리지 노드를 서비스 해제하면 StorageGRID은 다른 스토리지 노드의 데이터를 사용하여 연결이 끊어진 노드에 있었던 오브젝트 데이터 및 메타데이터를 재구성합니다.
- 연결이 끊긴 스토리지 노드를 두 개 이상 해제하는 경우 데이터가 손실될 수 있습니다. 오브젝트 복사본, 삭제 코딩 조각 또는 오브젝트 메타데이터가 충분하지 않은 경우 시스템에서 데이터를 재구성하지 못할 수 있습니다. 소프트웨어 기반 메타데이터 전용 노드를 통해 그리드에서 스토리지 노드를 해제할 경우 오브젝트와 메타데이터를 모두 저장하도록 구성된 모든 노드를 서비스 해제하면 그리드에서 모든 오브젝트 스토리지가 제거됩니다. 을 참조하십시오 ["](https://docs.netapp.com/ko-kr/storagegrid-118/primer/what-storage-node-is.html#types-of-storage-nodes)[스토리지](https://docs.netapp.com/ko-kr/storagegrid-118/primer/what-storage-node-is.html#types-of-storage-nodes) [노드](https://docs.netapp.com/ko-kr/storagegrid-118/primer/what-storage-node-is.html#types-of-storage-nodes) [유형](https://docs.netapp.com/ko-kr/storagegrid-118/primer/what-storage-node-is.html#types-of-storage-nodes)["](https://docs.netapp.com/ko-kr/storagegrid-118/primer/what-storage-node-is.html#types-of-storage-nodes) 메타데이터 전용 스토리지 노드에 대한 자세한 내용은

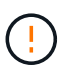

복구할 수 없는 스토리지 노드가 두 개 이상 연결되어 있는 경우 기술 지원 부서에 문의하여 최상의 조치를 취하십시오.

- 연결이 끊긴 스토리지 노드를 폐기하는 경우 StorageGRID는 서비스 해제 프로세스가 끝날 때 데이터 복구 작업을 시작합니다. 이러한 작업은 연결이 끊긴 노드에 저장된 개체 데이터 및 메타데이터를 재구성하려고 시도합니다.
- 연결이 끊긴 스토리지 노드를 폐기하면 서비스 해제 절차가 비교적 빠르게 완료됩니다. 그러나 데이터 복구 작업을 실행하는 데 며칠 또는 몇 주가 걸릴 수 있으며 서비스 해제 절차를 통해 모니터링되지 않습니다. 이러한 작업을

수동으로 모니터링하고 필요에 따라 다시 시작해야 합니다. 을 참조하십시오 ["](https://docs.netapp.com/ko-kr/storagegrid-118/maintain/checking-data-repair-jobs.html)[데이터](https://docs.netapp.com/ko-kr/storagegrid-118/maintain/checking-data-repair-jobs.html) [복구](https://docs.netapp.com/ko-kr/storagegrid-118/maintain/checking-data-repair-jobs.html) [작업을](https://docs.netapp.com/ko-kr/storagegrid-118/maintain/checking-data-repair-jobs.html) [확인합니다](https://docs.netapp.com/ko-kr/storagegrid-118/maintain/checking-data-repair-jobs.html)[".](https://docs.netapp.com/ko-kr/storagegrid-118/maintain/checking-data-repair-jobs.html)

• 개체의 복사본만 포함된 연결이 끊긴 스토리지 노드를 폐기하면 개체가 손실됩니다. 데이터 복구 작업은 현재 연결된 스토리지 노드에 하나 이상의 복제된 복사본 또는 충분한 삭제 코딩 조각이 있는 경우에만 오브젝트를 재구성 및 복구할 수 있습니다.

# <span id="page-4-0"></span>**ADC** 쿼럼이란 무엇입니까**?**

서비스 해제 후 남아 있는 관리 도메인 컨트롤러(ADC) 서비스가 너무 적은 경우 사이트에서 특정 스토리지 노드를 서비스 해제하지 못할 수 있습니다.

일부 스토리지 노드에 있는 ADC 서비스는 그리드 토폴로지 정보를 유지하고 그리드에 구성 서비스를 제공합니다. StorageGRID 시스템은 각 사이트에서 항상 사용할 수 있는 ADC 서비스 쿼럼을 필요로 합니다.

노드를 제거하면 ADC 쿼럼이 더 이상 충족되지 않는 경우 스토리지 노드를 해제할 수 없습니다. 서비스 해제 중 ADC 쿼럼을 충족하려면 각 사이트에서 최소 3개의 스토리지 노드에 ADC 서비스가 있어야 합니다. 사이트에 ADC 서비스가 포함된 스토리지 노드가 3개 이상 있는 경우 이러한 노드의 대부분은 서비스 해제 후에도 사용 가능한 상태로 유지되어야 합니다. ((0.5 \* *Storage Nodes with ADC*) + 1)

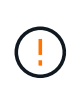

소프트웨어 기반 메타데이터 전용 노드가 포함된 그리드에서 스토리지 노드를 해제할 때는 주의하십시오. store\_both\_objects 및 메타데이터로 구성된 모든 노드를 해제하면 그리드에서 객체를 저장하는 기능이 제거됩니다. 을 참조하십시오 ["](https://docs.netapp.com/ko-kr/storagegrid-118/primer/what-storage-node-is.html#types-of-storage-nodes)[스토리지](https://docs.netapp.com/ko-kr/storagegrid-118/primer/what-storage-node-is.html#types-of-storage-nodes) [노드](https://docs.netapp.com/ko-kr/storagegrid-118/primer/what-storage-node-is.html#types-of-storage-nodes) [유형](https://docs.netapp.com/ko-kr/storagegrid-118/primer/what-storage-node-is.html#types-of-storage-nodes)["](https://docs.netapp.com/ko-kr/storagegrid-118/primer/what-storage-node-is.html#types-of-storage-nodes) 메타데이터 전용 스토리지 노드에 대한 자세한 내용은

예를 들어 사이트에 현재 ADC 서비스가 포함된 6개의 스토리지 노드가 있고 3개의 스토리지 노드를 해제하려는 경우를 가정해 보겠습니다. ADC quorum 요구 사항으로 인해 다음과 같이 2개의 서비스 해제 절차를 완료해야 합니다.

- 첫 번째 서비스 해제 절차에서는 ADC 서비스가 포함된 4개의 스토리지 노드를 사용할 수 있는지 확인해야 합니다. ((0.5 \* 6) + 1). 즉, 처음에 2개의 스토리지 노드만 서비스 해제할 수 있습니다.
- 두 번째 서비스 해제 절차에서는 ADC 쿼럼에 세 개의 ADC 서비스만 사용 가능하도록 필요하므로 세 번째 스토리지 노드를 제거할 수 있습니다. ((0.5 \* 4) + 1).

스토리지 노드를 서비스 해제해야 하지만 ADC 쿼럼 요구 사항으로 인해 서비스를 제공할 수 없는 경우 에 새 스토리지 노드를 추가합니다 ["](https://docs.netapp.com/ko-kr/storagegrid-118/expand/index.html)[확장](https://docs.netapp.com/ko-kr/storagegrid-118/expand/index.html)["](https://docs.netapp.com/ko-kr/storagegrid-118/expand/index.html) 그리고 ADC 서비스가 있어야 함을 지정합니다. 그런 다음 기존 스토리지 노드를 해제합니다.

# <span id="page-4-1"></span>**ILM** 정책 및 스토리지 구성을 검토합니다

스토리지 노드의 서비스를 해제할 계획인 경우 서비스 해제 프로세스를 시작하기 전에 StorageGRID 시스템의 ILM 정책을 검토해야 합니다.

서비스 해제 중에 모든 오브젝트 데이터가 사용 중지된 스토리지 노드에서 다른 스토리지 노드로 마이그레이션됩니다.

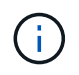

사용 중인 ILM 정책은 \_ 사용 중지 중 \_ 사용 후 \_ 이(가) 사용됩니다. 서비스 해제를 시작하기 전과 서비스 해제가 완료된 후에 이 정책이 데이터 요구사항을 충족해야 합니다.

각각의 규칙을 검토해야 합니다 ["](https://docs.netapp.com/ko-kr/storagegrid-118/ilm/creating-ilm-policy.html)[활성](https://docs.netapp.com/ko-kr/storagegrid-118/ilm/creating-ilm-policy.html) [ILM](https://docs.netapp.com/ko-kr/storagegrid-118/ilm/creating-ilm-policy.html) [정책](https://docs.netapp.com/ko-kr/storagegrid-118/ilm/creating-ilm-policy.html)["](https://docs.netapp.com/ko-kr/storagegrid-118/ilm/creating-ilm-policy.html) StorageGRID 시스템의 스토리지 노드 폐기를 수용할 수 있는 올바른 유형과 올바른 위치에 충분한 용량을 계속 확보할 수 있도록 합니다.

다음 사항을 고려하십시오.

- ILM 규칙 충족을 위해 ILM 평가 서비스가 오브젝트 데이터를 복사할 수 있습니까?
- 서비스 해제 중에 사이트를 일시적으로 사용할 수 없게 되면 어떻게 됩니까? 다른 위치에서 추가 사본을 만들 수 있습니까?
- 서비스 해제 프로세스는 콘텐츠의 최종 배포에 어떤 영향을 미칩니까? 에 설명된 대로 ["](#page-5-0)[스토리지](#page-5-0) [노드](#page-5-0) [통합](#page-5-0)[",](#page-5-0) 당신은 해야 합니다 ["](https://docs.netapp.com/ko-kr/storagegrid-118/expand/index.html)[새](https://docs.netapp.com/ko-kr/storagegrid-118/expand/index.html) [스토리지](https://docs.netapp.com/ko-kr/storagegrid-118/expand/index.html) [노드를](https://docs.netapp.com/ko-kr/storagegrid-118/expand/index.html) [추가합니다](https://docs.netapp.com/ko-kr/storagegrid-118/expand/index.html)["](https://docs.netapp.com/ko-kr/storagegrid-118/expand/index.html) 이전 버전을 폐기하기 전에 더 작은 스토리지 노드를 해체한 후 더 큰 교체 스토리지 노드를 추가하면 기존 스토리지 노드의 용량이 거의 근접할 수 있고 새 스토리지 노드의 컨텐츠가 거의 없을 수 있습니다. 새 오브젝트 데이터에 대한 대부분의 쓰기 작업은 새 스토리지 노드로 보내되므로 시스템 작업의 전반적인 효율성이 감소합니다.
- 시스템에 활성 ILM 정책을 만족하기에 충분한 스토리지 노드가 항상 포함됩니까?

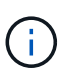

충족되지 않는 ILM 정책은 백로그와 경고를 발생시키고 StorageGRID 시스템 작동을 중단할 수 있습니다.

서비스 해제 프로세스로 인해 제안된 토폴로지가 표에 나열된 영역을 평가하여 ILM 정책을 충족하는지 확인합니다.

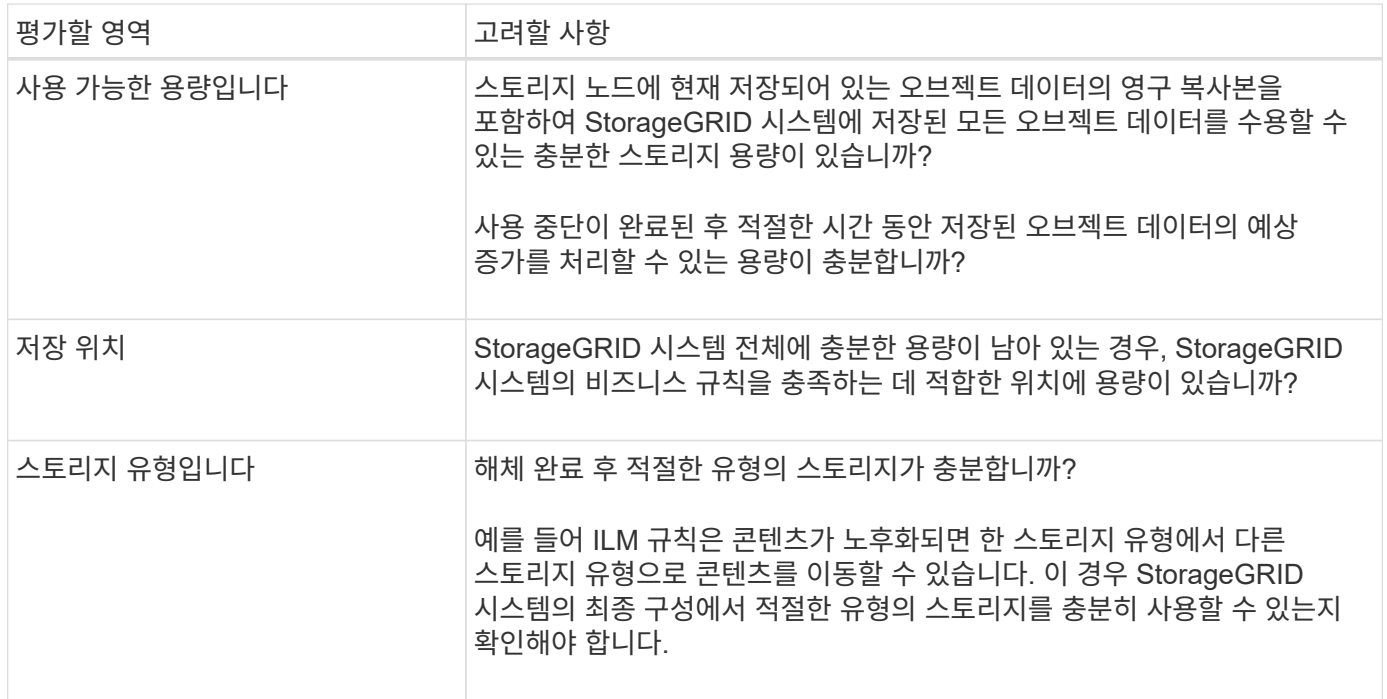

# <span id="page-5-0"></span>스토리지 노드 통합

스토리지 노드를 통합하여 스토리지 용량을 늘리면서 사이트 또는 구축의 스토리지 노드 수를 줄일 수 있습니다.

스토리지 노드를 통합할 때는 ["StorageGRID](https://docs.netapp.com/ko-kr/storagegrid-118/expand/index.html) [시스템을](https://docs.netapp.com/ko-kr/storagegrid-118/expand/index.html) [확장합니다](https://docs.netapp.com/ko-kr/storagegrid-118/expand/index.html)["](https://docs.netapp.com/ko-kr/storagegrid-118/expand/index.html) 더 큰 용량의 스토리지 노드를 새로 추가한 다음 이전의 더 작은 용량 스토리지 노드를 해제합니다. 서비스 해제 절차 중에 오브젝트는 이전 스토리지 노드에서 새 스토리지 노드로 마이그레이션됩니다.

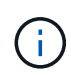

구형 어플라이언스와 소형 어플라이언스를 새로운 모델 또는 대용량 어플라이언스와 통합하는 경우 고려해 보십시오 ["](https://docs.netapp.com/us-en/storagegrid-appliances/commonhardware/how-appliance-node-cloning-works.html)[어플라이언스](https://docs.netapp.com/us-en/storagegrid-appliances/commonhardware/how-appliance-node-cloning-works.html) [노드](https://docs.netapp.com/us-en/storagegrid-appliances/commonhardware/how-appliance-node-cloning-works.html) [클론](https://docs.netapp.com/us-en/storagegrid-appliances/commonhardware/how-appliance-node-cloning-works.html) [생성](https://docs.netapp.com/us-en/storagegrid-appliances/commonhardware/how-appliance-node-cloning-works.html)["](https://docs.netapp.com/us-en/storagegrid-appliances/commonhardware/how-appliance-node-cloning-works.html) (또는 일대일 교체를 수행하지 않는 경우 어플라이언스 노드 클론 생성 및 서비스 해제 절차를 사용하십시오.)

예를 들어, 용량이 큰 새 스토리지 노드 2개를 추가하여 세 개의 이전 스토리지 노드를 교체할 수 있습니다. 먼저 확장 절차를 사용하여 2개의 더 큰 새 스토리지 노드를 추가한 다음 서비스 해제 절차를 사용하여 이전의 3개의 더 작은 용량 스토리지 노드를 제거할 수 있습니다.

기존 스토리지 노드를 제거하기 전에 새 용량을 추가하면 StorageGRID 시스템 전체에서 데이터의 균형 잡힌 배포가 보장됩니다. 또한 기존 스토리지 노드가 스토리지 워터마크 수준 이상으로 푸시될 가능성을 줄일 수 있습니다.

### <span id="page-6-0"></span>여러 스토리지 노드의 서비스 해제

둘 이상의 스토리지 노드를 제거해야 하는 경우 순차적으로 또는 병렬로 서비스 해제할 수 있습니다.

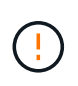

소프트웨어 기반 메타데이터 전용 노드가 포함된 그리드에서 스토리지 노드를 해제할 때는 주의하십시오. store\_both\_objects 및 메타데이터로 구성된 모든 노드를 해제하면 그리드에서 객체를 저장하는 기능이 제거됩니다. 을 참조하십시오 ["](https://docs.netapp.com/ko-kr/storagegrid-118/primer/what-storage-node-is.html#types-of-storage-nodes)[스토리지](https://docs.netapp.com/ko-kr/storagegrid-118/primer/what-storage-node-is.html#types-of-storage-nodes) [노드](https://docs.netapp.com/ko-kr/storagegrid-118/primer/what-storage-node-is.html#types-of-storage-nodes) [유형](https://docs.netapp.com/ko-kr/storagegrid-118/primer/what-storage-node-is.html#types-of-storage-nodes)["](https://docs.netapp.com/ko-kr/storagegrid-118/primer/what-storage-node-is.html#types-of-storage-nodes) 메타데이터 전용 스토리지 노드에 대한 자세한 내용은

- 스토리지 노드를 순차적으로 서비스 해제하는 경우 다음 스토리지 노드의 서비스 해제를 시작하기 전에 첫 번째 스토리지 노드가 서비스 해제를 완료할 때까지 기다려야 합니다.
- 스토리지 노드를 병렬로 폐기하는 경우 스토리지 노드는 사용 중단 중인 모든 스토리지 노드에 대한 서비스 해제 작업을 동시에 처리합니다. 이로 인해 파일의 모든 영구 복사본이 "읽기 전용"으로 표시되어 이 기능이 활성화된 그리드에서 삭제를 일시적으로 비활성화하는 상황이 발생할 수 있습니다.

Copyright © 2024 NetApp, Inc. All Rights Reserved. 미국에서 인쇄됨 본 문서의 어떠한 부분도 저작권 소유자의 사전 서면 승인 없이는 어떠한 형식이나 수단(복사, 녹음, 녹화 또는 전자 검색 시스템에 저장하는 것을 비롯한 그래픽, 전자적 또는 기계적 방법)으로도 복제될 수 없습니다.

NetApp이 저작권을 가진 자료에 있는 소프트웨어에는 아래의 라이센스와 고지사항이 적용됩니다.

본 소프트웨어는 NetApp에 의해 '있는 그대로' 제공되며 상품성 및 특정 목적에의 적합성에 대한 명시적 또는 묵시적 보증을 포함하여(이에 제한되지 않음) 어떠한 보증도 하지 않습니다. NetApp은 대체품 또는 대체 서비스의 조달, 사용 불능, 데이터 손실, 이익 손실, 영업 중단을 포함하여(이에 국한되지 않음), 이 소프트웨어의 사용으로 인해 발생하는 모든 직접 및 간접 손해, 우발적 손해, 특별 손해, 징벌적 손해, 결과적 손해의 발생에 대하여 그 발생 이유, 책임론, 계약 여부, 엄격한 책임, 불법 행위(과실 또는 그렇지 않은 경우)와 관계없이 어떠한 책임도 지지 않으며, 이와 같은 손실의 발생 가능성이 통지되었다 하더라도 마찬가지입니다.

NetApp은 본 문서에 설명된 제품을 언제든지 예고 없이 변경할 권리를 보유합니다. NetApp은 NetApp의 명시적인 서면 동의를 받은 경우를 제외하고 본 문서에 설명된 제품을 사용하여 발생하는 어떠한 문제에도 책임을 지지 않습니다. 본 제품의 사용 또는 구매의 경우 NetApp에서는 어떠한 특허권, 상표권 또는 기타 지적 재산권이 적용되는 라이센스도 제공하지 않습니다.

본 설명서에 설명된 제품은 하나 이상의 미국 특허, 해외 특허 또는 출원 중인 특허로 보호됩니다.

제한적 권리 표시: 정부에 의한 사용, 복제 또는 공개에는 DFARS 252.227-7013(2014년 2월) 및 FAR 52.227- 19(2007년 12월)의 기술 데이터-비상업적 품목에 대한 권리(Rights in Technical Data -Noncommercial Items) 조항의 하위 조항 (b)(3)에 설명된 제한사항이 적용됩니다.

여기에 포함된 데이터는 상업용 제품 및/또는 상업용 서비스(FAR 2.101에 정의)에 해당하며 NetApp, Inc.의 독점 자산입니다. 본 계약에 따라 제공되는 모든 NetApp 기술 데이터 및 컴퓨터 소프트웨어는 본질적으로 상업용이며 개인 비용만으로 개발되었습니다. 미국 정부는 데이터가 제공된 미국 계약과 관련하여 해당 계약을 지원하는 데에만 데이터에 대한 전 세계적으로 비독점적이고 양도할 수 없으며 재사용이 불가능하며 취소 불가능한 라이센스를 제한적으로 가집니다. 여기에 제공된 경우를 제외하고 NetApp, Inc.의 사전 서면 승인 없이는 이 데이터를 사용, 공개, 재생산, 수정, 수행 또는 표시할 수 없습니다. 미국 국방부에 대한 정부 라이센스는 DFARS 조항 252.227-7015(b)(2014년 2월)에 명시된 권한으로 제한됩니다.

#### 상표 정보

NETAPP, NETAPP 로고 및 <http://www.netapp.com/TM>에 나열된 마크는 NetApp, Inc.의 상표입니다. 기타 회사 및 제품 이름은 해당 소유자의 상표일 수 있습니다.